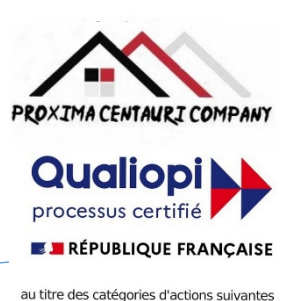

Actions de formation

# FICHE PROGRAMME

CIEL COMPTA

Nom de la session de formation : **« Ciel Compta débutant ».**

## Public **: Tout public ayant des bases de comptabilité**

## Durée: **35** heures - **5** Jours - Prérequis nécessaires: **bases de comptabilité**

Profil des stagiaires : Stagiaires adultes ayant des bases de comptabilité et ayant besoin, soit de découvrir le logiciel Ciel Compta, soit de reprendre les bases à zéro afin d'avoir plus de chance de trouver ou retrouver un emploi.

Objectifs pédagogiques de la formation (niveau, qualifications, compétences) : Etre capable d'utiliser le logiciel Ciel Compta à un niveau de base.

Contenu et étapes de la formation : Présentation des objectifs à atteindre et des moyens mis en œuvre pour avoir un niveau de base :

# **Jour 1** :

**Matin** : Présentation du logiciel Ciel Compta et de son environnement.

- Objectif : Se familiariser avec le logiciel Ciel Compta et ses fonctionnalités de base. - Points abordés :
- 1. Présentation générale du logiciel Ciel Compta : historique, versions, compatibilité, etc.
- 2. Présentation de l'interface du logiciel Ciel Compta : menu, barre d'outils, barre d'état, etc.
- 3. Création et paramétrage d'un dossier comptable : choix du régime fiscal, du plan comptable, de la période d'exercice, etc.
- 4. Sauvegarde et restauration d'un dossier comptable : choix du support, du mode, de la fréquence, etc.

Après-midi : Création et modification du plan comptable. Création et gestion des tiers (clients, fournisseurs, salariés, etc.). Importation et exportation des données comptables. - Objectif : Créer et modifier le plan comptable adapté à son activité. Créer et gérer les fiches des tiers impliqués dans la comptabilité. Importer et exporter des données comptables depuis ou vers d'autres logiciels ou formats.

- Points abordés :

- 1. Création et modification du plan comptable : ajout, suppression, modification de comptes généraux ou auxiliaires.
- 2. Création et gestion des tiers : création, modification, suppression de fiches clients, fournisseurs, salariés, etc.
- 3. Importation et exportation des données comptables : choix du format, du mode, des options, etc.

## **Jour 2** :

**Matin** : Saisie des écritures comptables dans les différents journaux (achats, ventes, banque, caisse, etc.). Utilisation des modèles de saisie et des pièces récurrentes. Gestion des dates d'échéance et des modes de règlement.

 - Objectif : Saisir la comptabilité dans les bons journaux et dans les bons comptes. Utiliser les modèles de saisie et les pièces récurrentes pour gagner du temps. Gérer les dates d'échéance et les modes de règlement pour faciliter le suivi des règlements.

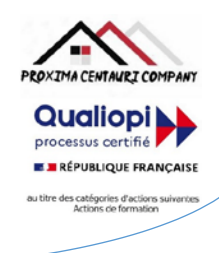

- Points abordés :
- 1. Saisie des écritures comptables dans les différents journaux : choix du journal, du compte, du montant, etc.
- 2. Utilisation des modèles de saisie et des pièces récurrentes : création, modification, suppression de modèles ou de pièces récurrentes.
- 3. Gestion des dates d'échéance et des modes de règlement : choix de la date d'échéance, du mode de règlement, du taux d'escompte, etc.

**Après-midi** : Contrôle et validation du brouillard comptable. Lettrage manuel et automatique des comptes. Pointage des relevés bancaires et rapprochement bancaire.

 - Objectif : Contrôler et valider le brouillard comptable pour éviter les erreurs ou les anomalies. Lettrer manuellement ou automatiquement les comptes pour faciliter le suivi des règlements. Pointer les relevés bancaires et effectuer le rapprochement bancaire pour vérifier la concordance entre la comptabilité et la banque.

- Points abordés :
- 1. Contrôle et validation du brouillard comptable : vérification des écritures saisies, correction ou suppression d'écritures erronées ou inutiles, validation du brouillard.
- 2. Lettrage manuel et automatique des comptes : lettrage manuel par sélection d'écritures à lettrer ou délettrer, lettrage automatique par critères ou par solde.
- 3. Pointage des relevés bancaires et rapprochement bancaire : pointage manuel ou automatique des écritures bancaires, édition du rapprochement bancaire, correction des écarts éventuels.

# **Jour 3** :

Matin : Gestion de la TVA : déclaration, paiement, régularisation. Gestion des immobilisations : acquisition, amortissement, cession. Gestion des emprunts : échéancier, intérêts, remboursement.

 - Objectif : Gérer la TVA selon le régime fiscal choisi. Gérer les immobilisations selon le mode d'amortissement choisi. Gérer les emprunts selon le type de contrat choisi.

- Points abordés :
- 1. Gestion de la TVA : choix du régime de TVA (réel normal, réel simplifié, franchise en base), calcul de la TVA à déclarer et à payer, édition de la déclaration de TVA, régularisation de la TVA en cas de changement de régime ou d'erreur.
- 2. Gestion des immobilisations : choix du mode d'amortissement (linéaire, dégressif, exceptionnel), saisie des immobilisations acquises, cédées ou mises au rebut, calcul et comptabilisation des dotations aux amortissements, édition du tableau des immobilisations.
- 3. Gestion des emprunts : choix du type de contrat (crédit-bail, emprunt classique), saisie des emprunts souscrits ou remboursés, calcul et comptabilisation des intérêts et des annuités, édition du tableau d'amortissement.

**Après-midi** : Gestion de la trésorerie : prévisionnel, équilibrage, suivi. Gestion des relances clients : paramétrage, édition, envoi. Gestion des règlements fournisseurs : sélection, impression, remise en banque.

 - Objectif : Gérer la trésorerie pour optimiser les flux financiers. Gérer les relances clients pour réduire les impayés. Gérer les règlements fournisseurs pour respecter les échéances.

- Points abordés :
- 1. Gestion de la trésorerie : création et modification du prévisionnel de trésorerie, équilibrage des entrées et des sorties d'argent, suivi de la situation de trésorerie, édition du plan de trésorerie.
- 2. Gestion des relances clients : paramétrage des scénarios de relance (nombre, délai, mode), édition des lettres de relance personnalisées, envoi des lettres de relance par courrier ou par e-mail.

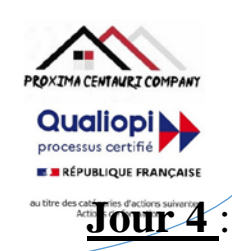

**Mise à jour le 12 décembre 2023** 3. Gestion des règlements fournisseurs : sélection des factures fournisseurs à régler selon les critères choisis (date d'échéance, montant, mode de règlement), impression des chèques ou des virements, remise en banque des règlements effectués.

**Matin** : Edition des états comptables : grand livre, balance, journaux. Edition des états financiers : bilan, compte de résultat, annexes. Edition des états analytiques : centres de coût, sections analytiques, budgets.

 - Objectif : Editer les états comptables pour vérifier la cohérence et la fiabilité de la comptabilité. Editer les états financiers pour présenter la situation patrimoniale et le résultat de l'entreprise. Editer les états analytiques pour analyser la rentabilité et la performance de l'entreprise.

## - Points abordés :

- 1. Edition des états comptables : choix des critères d'édition (période, journal, compte), édition du grand livre (liste des écritures par compte), édition de la balance (liste des soldes par compte), édition des journaux (liste des écritures par journal).
- 2. Edition des états financiers : choix du modèle d'édition (normalisé ou abrégé), édition du bilan (actif et passif), édition du compte de résultat (charges et produits), édition des annexes (informations complémentaires).
- 3. Edition des états analytiques : choix du plan analytique (centres de coût ou sections analytiques), édition du compte de résultat analytique (charges et produits ventilés par centre ou par section), édition du budget analytique (réalisé et prévisionnel comparés par centre ou par section).

**Après-midi** : Clôture de l'exercice comptable : vérification, validation, report à nouveau. Réouverture des comptes pour le nouvel exercice. Archivage et purge des données.

 - Objectif : Clôturer l'exercice comptable en respectant les règles comptables et fiscales. Ré-ouvrir les comptes pour le nouvel exercice en reportant les soldes. Archiver et purger les données pour optimiser l'espace de stockage. - Points abordés :

- 1. Clôture de l'exercice comptable : vérification des états comptables et financiers, validation de la clôture, report à nouveau des soldes des comptes de bilan.
- 2. Réouverture des comptes pour le nouvel exercice : choix de la période d'exercice, création du nouvel exercice, vérification des soldes reportés.
- 3. Archivage et purge des données : choix des données à archiver ou à purger, sauvegarde des données archivées, suppression des données purgées.

# **Jour 5** :

**Matin** : Personnalisation de l'interface du logiciel Ciel Compta. Création et modification des modèles d'édition. Création et modification des états personnalisés.

 - Objectif : Personnaliser l'interface du logiciel Ciel Compta selon ses préférences. Créer et modifier les modèles d'édition selon ses besoins. Créer et modifier les états personnalisés selon ses attentes.

- Points abordés :

- 1. Personnalisation de l'interface du logiciel Ciel Compta : choix du thème, de la disposition, des couleurs, etc.
- 2. Création et modification des modèles d'édition : choix du type de document (facture, lettre, état, etc.), choix du format (portrait ou paysage), choix des éléments à insérer (logo, texte, image, etc.), choix de la mise en forme (police, taille, couleur, etc.).
- 3. Création et modification des états personnalisés : choix du type d'état (comptable, financier, analytique, etc.), choix des données à afficher (comptes, tiers, montants, etc.), choix des critères

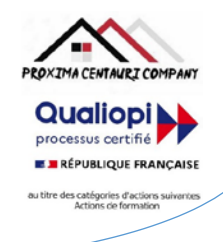

**Mise à jour le 12 décembre 2023** de sélection (période, journal, centre, etc.), choix du mode de présentation (tableau, graphique, liste, etc.).

## **Après-midi** : Questions et réponses

Utilisation des fonctions avancées du logiciel Ciel Compta. Gestion des devises étrangères. Gestion des abonnements. Gestion des écritures d'inventaire.

 - Objectif : Utiliser les fonctions avancées du logiciel Ciel Compta pour gérer des situations particulières. Gérer les devises étrangères pour traiter avec des clients ou des fournisseurs étrangers. Gérer les abonnements pour facturer ou payer régulièrement les mêmes prestations. Gérer les écritures d'inventaire pour ajuster la valeur des stocks ou des créances.

## - Points abordés :

- 1. Utilisation des fonctions avancées du logiciel Ciel Compta : utilisation du calculateur intégré, utilisation du correcteur orthographique, utilisation du convertisseur de devises, utilisation du générateur de code-barres, etc.
- 2. Gestion des devises étrangères : création et modification des devises étrangères, saisie des taux de change, saisie des écritures en devises étrangères, conversion en euros.
- 3. Gestion des abonnements : création et modification des abonnements clients ou fournisseurs, génération automatique des factures ou des règlements périodiques.

Evaluation de l'adéquation des objectifs de la formation avec le public concerné

*(A définir pour chaque session)*:

**□Moyenne □ Bonne □ Très bonne □ Optimale**

**PROXIMA CENTAURI COMPANY Qualiopi E BRÉPUBLIQUE FRANCAISE** au titre des catégories d'action

Organisation de la formation : Formation proposée, soit en intra-entreprise dans une entreprise privée, une organisation publique ou bien dans une association mettant à disposition des locaux en conformité avec la règlementation en vigueur, soit en inter-entreprise. Dans ce dernier cas, nous pourvoyons au lieu où se déroulela formation. Une formation est confirmée avec une base de 6 à 8 stagiaires. Un maximum de 12 stagiaires par session est accepté.

Equipe pédagogique : Concernant les formations en intra-entreprise, notre objectif est d'aider les entreprises à améliorer les compétences de leurs collaborateurs. Ainsi, nous travaillons en étroite collaboration avec les différents services de ressources humaines ainsi qu'avec les directions et association dédiées. Concernant les formations en inter-entreprise, nous travaillons principalement la polyvalence des objectifs atteints. En ce sens, noustravaillons en étroite collaboration avec lesservicesrecruteur de pôle emploi afin de donner le maximum de chances d'évolution personnelle à nos stagiaires. C'est ainsi qu'afin de recruter les formateurs qui correspondent au mieux aux besoins de chacune de nos formations, nous disposons de notre espace « recruteur » au sein pôle emploi : [https://recrute.pole-emploi.fr/page-entreprise/proxima-centauri](https://recrute.pole-emploi.fr/page-entreprise/proxima-centauri-company)[company, q](https://recrute.pole-emploi.fr/page-entreprise/proxima-centauri-company)ui assure ainsi la meilleure adaptation possible de chaque formateur à chacune des formations. Tous nos formateur ont au minimum un niveau

#### Movens techniques :

• Lieu de formation :

Formation en INTRA-entreprise : Si possible, accueil desstagiaires dans une salle dédiée à la formation mise à disposition par l'entreprise. Sinon, Lieu défini pour chaque session par les services PROXIMA CENTAURI COMPANY.

Formation en INTER-entreprise : accueil des stagiaires dans une salle dédiée à la formation. Lieu défini pour chaque session.

- Vidéoprojecteur.
- Connection internet pour le formateur et les stagiaires tout au long de laformation.

#### Moyens pédagogiques :

- Cours et exposés théoriques
- Mise à disposition en ligne de documents supports à la suite de la formation.
- $\Box$  Cours de mise en pratiques
- Etude de cas concrets
- Documents supports de formation projetés.
- Quizz et évaluations.

#### Dispositif de suivi de bonne exécution de la formation :

- Feuilles de présence individuelle.
- Feuille collective de présence.
- $\Box$  Evaluation des acquis en fin de formation
- Evaluation à chaud de la formation en fin deformation.
- Certificat de réalisation
- $\Box$  Audit de satisfaction prescripteur
- Evaluation à froid de la formation.

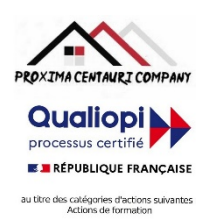

Modalités d'évaluation des résultats de la formation :

- Test de positionnement/test de niveau en amont de la formation.
- Eventuellement,personnalisationdu parcourspourlesformations en intra-entreprise
- Test d'évaluations en début de formation
- Test d'évaluation des acquis en cours deformation.
- Evaluations orales ou écrites éventuelles en cours deformation.
- $\Box$  Mises en situation.
- $\Box$  Evaluation des acquis en fin de formation

### Références législatives :

- BO 24 février 2022 Schéma directeur de la formation continue des personnels du ministère de [l'Éducation](https://www.education.gouv.fr/bo/22/Hebdo8/MENH2201155C.htm) nationale, d[e](https://www.education.gouv.fr/bo/22/Hebdo8/MENH2201155C.htm) [la Jeunesse et des Sports -](https://www.education.gouv.fr/bo/22/Hebdo8/MENH2201155C.htm) 2022-2025
- [Code du travail > Titre II : Dispositifs de formation professionnelle continue -](https://www.legifrance.gouv.fr/codes/section_lc/LEGITEXT000006072050/LEGISCTA000006160825/2022-01-01/) Version en vigueur au 01 janvier 202[2](https://www.legifrance.gouv.fr/codes/section_lc/LEGITEXT000006072050/LEGISCTA000006160825/2022-01-01/) [\(Articles L6321-1 à](https://www.legifrance.gouv.fr/codes/section_lc/LEGITEXT000006072050/LEGISCTA000006160825/2022-01-01/) L6326-4)
- [Réforme de la formation professionnelle : la loi, les textes d'application, les documents de](https://www.c2rp.fr/reforme-de-la-formation-professionnelle-la-loi-les-textes-dapplication-les-documents-de-reference) référence
- [Formation professionnelle : un quinquennat de réforme \(dossier\) -](https://www.managementdelaformation.fr/reforme-formation-professionnelle/2022/04/05/formation-professionnelle-un-quinquennat-de-reforme-dossier/) 5 AVRIL 2022
- [L. 6353-1 à -4 et -8 du Code du](https://code.travail.gouv.fr/code-du-travail/l6351-1) travail
- [L. 6362-6 du Code du](https://www.legifrance.gouv.fr/codes/article_lc/LEGIARTI000037387628/) travail
- D [Loi Formation du 5 mars](https://www.legifrance.gouv.fr/loda/id/JORFTEXT000028683576/) 2014
- [Décret n° 2015-790 du 30 juin](https://www.legifrance.gouv.fr/loda/id/JORFTEXT000030820633/) 2015

# **POUR VALIDATION**

Pour validation du prescripteur, Mme/M. ………………………………………

Pour la société……………………………………………………………

Signature et cachet, précédés de la mention

'Lu et approuvé, bon pour accord'.

Page

ع